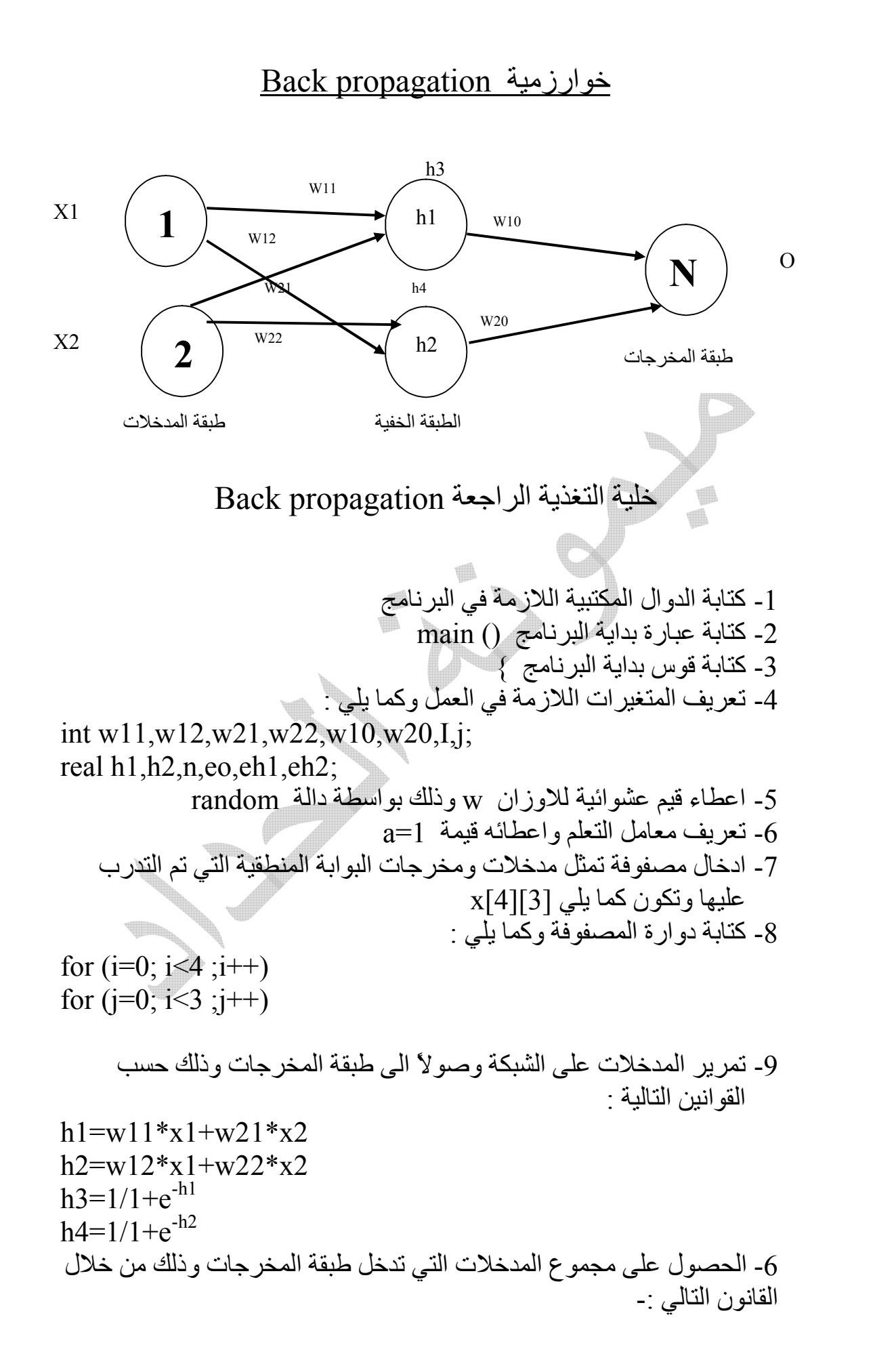

N=w10\*h3+w20\*h4 7- استخراج قیمة المخرج الفعلي ( الناتج ) للشبكة وذلك كما یلي : O=1/1+e-N 8- مقارنة المخرج الفعلي ( الناتج ) مع المخرج المطلوب وعند اكتشاف خطأ بین المقارنتین ففي ھذه الحالة فاننا نحتاج الى تعدیل الاوزان وتحدید مقدار الخطأ وكما یلي : eo=(T-O) \* O\* ( 1- O) 9- تعدیل الاوزان التي تربط بین طبقة المخرجات والطبقة الخفیة وذلك بواسطة القوانین التالیة :- W10new=W10old+a\*eo\*h3 W20new=W20old+a\*eo\*h3 -10 نستمر على نفس الطریقة لكن ھذه المرة بین الطبقة الخفیة وطبقة المدخلات eh1=h3(1-h3)\*w10\*eo eh2=h4(1-h4)\*w20\*eo -11 وبعد اكتشاف الخطأ یتم تعدیل الاوزان وكما یلي : W11new=W11old+a\*eh1\*X1 W12new=W12old+a\*eh2\*X1 W21new=W21old+a\*eh1\*X2 W22new=W22old+a\*eh21\*X2 .الخوارزمیة نھایة -12

ملاحظة مھمة // ان قیمة معامل التعلم الدقیقة ھي النصف اي = 0.5

**مثال** \\ قم بتدریب شبكة propagation Back ل لتعلم على مدخلات ومخرجات بوابة OR علماً ان معامل التعلم 1 والاوزان عشوائیة . سوف ندرب الصف الاول من البوابة T 2x 1x **0 0 0** 0 1 1 1 0 1 1 1 1 x1=0 x2=0 , T=0 , w11=1 , w12=0 , w21=0 , w22=1, w10=1, w20=1 \* لكي ندرب الخلیة المطلوبة یجب ان نعرف بعض المصطلحات التالیة : -1- 1h : یمثل مجموع المدخلات للخلیة الاولى ضمن الطبقة الخفیة . -2- 2h : یمثل مجموع المدخلات للخلیة الثانیة ضمن الطبقة الخفیة . -3- 3h : یمثل مخرج الخلیة الاولى من الطبقة الخفیة . -4- 4h : یمثل مخرج الخلیة الاولى من الطبقة الخفیة -5- N : مجموع مدخلات خلیة طبقة المخرجات . -6- O : یمثل المخرج الفعلي للخلیة -7- T : المخرج المطلوب للخلیة \* سوف نبدا الحل وحسب الخوارزمیة :- 1- تمریر المدخلات على الشبكة وصولاً الى طبقة المخرجات وذلك حسب القانون التالي : h1= w11\* x1+ w21 \* x2 = 1\* 0 + 0 \* 0 = 0 h2= w12\* x1 +w22 \* x2 = 0 \* 0 + 1 \* 0 = 0 h3 = 1/1+e-h1 = 1/1+e-0 = 0.5 h4 = 1/1+e-h2 = 1/1+e-0 = 0.5 2- الحصول على مجموع المدخلات التي تدخل طبقة المخرجات وذلك من خلال القانون التالي :- N= w10\* h3 + w20 \* h4

$$
= 1* 0.5 + 1 * 0.5
$$
\n
$$
= 1
$$
\n
$$
O=1/1+e^{-N}
$$
\n
$$
= 1/1+e^{-1}
$$
\n
$$
= 0.73106
$$
\n
$$
= 0.73106
$$
\n
$$
= 0.73106
$$
\n
$$
= 0.73106
$$
\n
$$
= 0.73106
$$
\n
$$
= 0.73106
$$
\n
$$
= 0.73106
$$
\n
$$
= 0.73106
$$
\n
$$
= 0.73106
$$
\n
$$
= 0.14373
$$
\n
$$
= 0.0
$$
\n
$$
= 0.0
$$
\n
$$
= 0.0
$$
\n
$$
= 0.0
$$
\n
$$
= 0.0
$$
\n
$$
= 0.14373
$$
\n
$$
= 0.14373
$$
\n
$$
= 0.14373
$$
\n
$$
= 0.14373
$$
\n
$$
= 0.14373
$$
\n
$$
= 0.14373
$$
\n
$$
= 0.14373
$$
\n
$$
= 0.14373
$$
\n
$$
= 0.14373
$$
\n
$$
= 0.14373
$$
\n
$$
= 0.14373
$$
\n
$$
= 0.14373
$$
\n
$$
= 0.14373
$$
\n
$$
= 0.14373
$$
\n
$$
= 0.14373
$$
\n
$$
= 0.14373
$$
\n
$$
= 0.14373
$$
\n
$$
= 0.14373
$$
\n
$$
= 0.14373
$$
\n
$$
= 0.14373
$$
\n
$$
= 0.14373
$$
\n
$$
= 0.14373
$$
\n $$ 

W21new=W21old+a\*eh1\*X2 = 0 +1 \* 0.03335 \* 0 = 0 W22new=W22old+a\*eh21\*X2 = 1 + 1 \* 0.03335 \* 0 =1

ملاحظة //\* الاوزان الجدیدة لم تتغیر وذلك بسبب المدخلات الصفریة ( 2x , 1x ( ولكن الوضع سوف یتغیر مع بقیة المدخلات .

\* ربما تكون بعض النتائج غیر مضبوطة ولكن المھم ھو فھم عمل الخلیة العصبیة وكیفیة تعاملھا مع المدخلات والمخرجات .

\*تتوقف عملیة التدریب عندما تصبح النتیجة الناتجة من التدریب مطابقة إلى النتیجة الأصلیة أي : O=T  $\blacksquare$ 

d

## خوارزمیة Hopfield

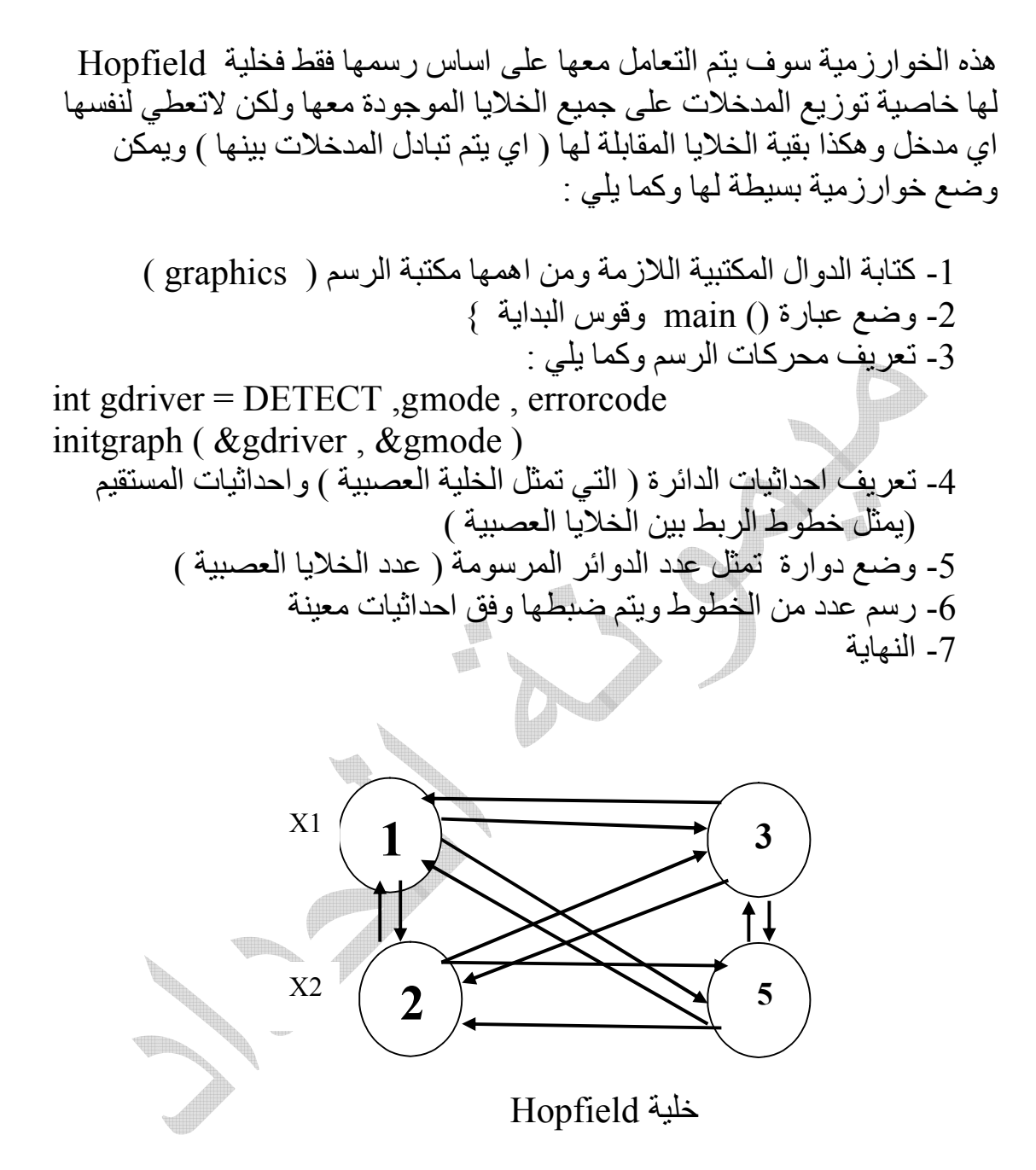

ملاحظة \\ خوارزمیة Hopfield تكون على الاقل خلیتین ولیس اقل لكي یتم تبادل المدخلات بینھا ، وربما یصل عددھا الى الف خلیة او اكثر .

خوارزمیة perceptron خلیة perceptron 1- كتابة الدوال المكتبیة اللازمة في البرنامج 2- كتابة عبارة بدایة البرنامج () main 3- كتابة قوس بدایة البرنامج } 4- تعریف المتغیرات اللازمة في العمل وكما یلي : int I,j,s; 5- اعطاء قیم عشوائیة للاوزان w وذلك بواسطة دالة random w1,w2 rand () float (RAND-MAX) 6- تعریف معامل التعلم واعطائھ قیمة 1=a 7- تعریف متغیر یمثل حد العتبة نفرض اسمھ r 8- تعریف مؤشر یدل على حالة الخطا error 9- ادخال مصفوفة تمثل مدخلات ومخرجات البوابة المنطقیة التي تم التدرب علیھا وتكون كما یلي [3][4]x -10 وضع عبارة للرجوع في حالة الخطا agine goto -11 كتابة دوارة المصفوفة وكما یلي : for (i=0; i<4 ;i++) for (j=0; i<3 ;j++) -12 تعلیم الخلیة على استخراج وحساب القیمة الصحیحة للبوابة وذلك من خلال القانون الاتي : s= wi\* xi+ wi \* xi 13 - مقارنة القیمة الناتجة من المعادلة s مع حد العتبة حیث ان حد العتبة یكون اما یساوي 1 او اصغر او یساوي الصفر ومن ثم مقارنة النتیجة مرة ثانیة مع النتیجة الاصلیة فاذا ظھرت حالة الخطا فاننا في ھذه الحالة نغیر الاوزان وذلك من خلال المعادلات الاتیة w1new=w1old +a\*(o desired(المطلوبة(- o (الناتجة\* ((x1 w2new=w2old +a\*(o desired(المطلوبة(- o (الناتجة\* ((x2 -14 نستمر في عملیة تغیر الاوزان الى ان یتم تصحیح كل الحالات الخطا -15 نھایة الخوارزمیة  **1** X1 X2 O w1 w2

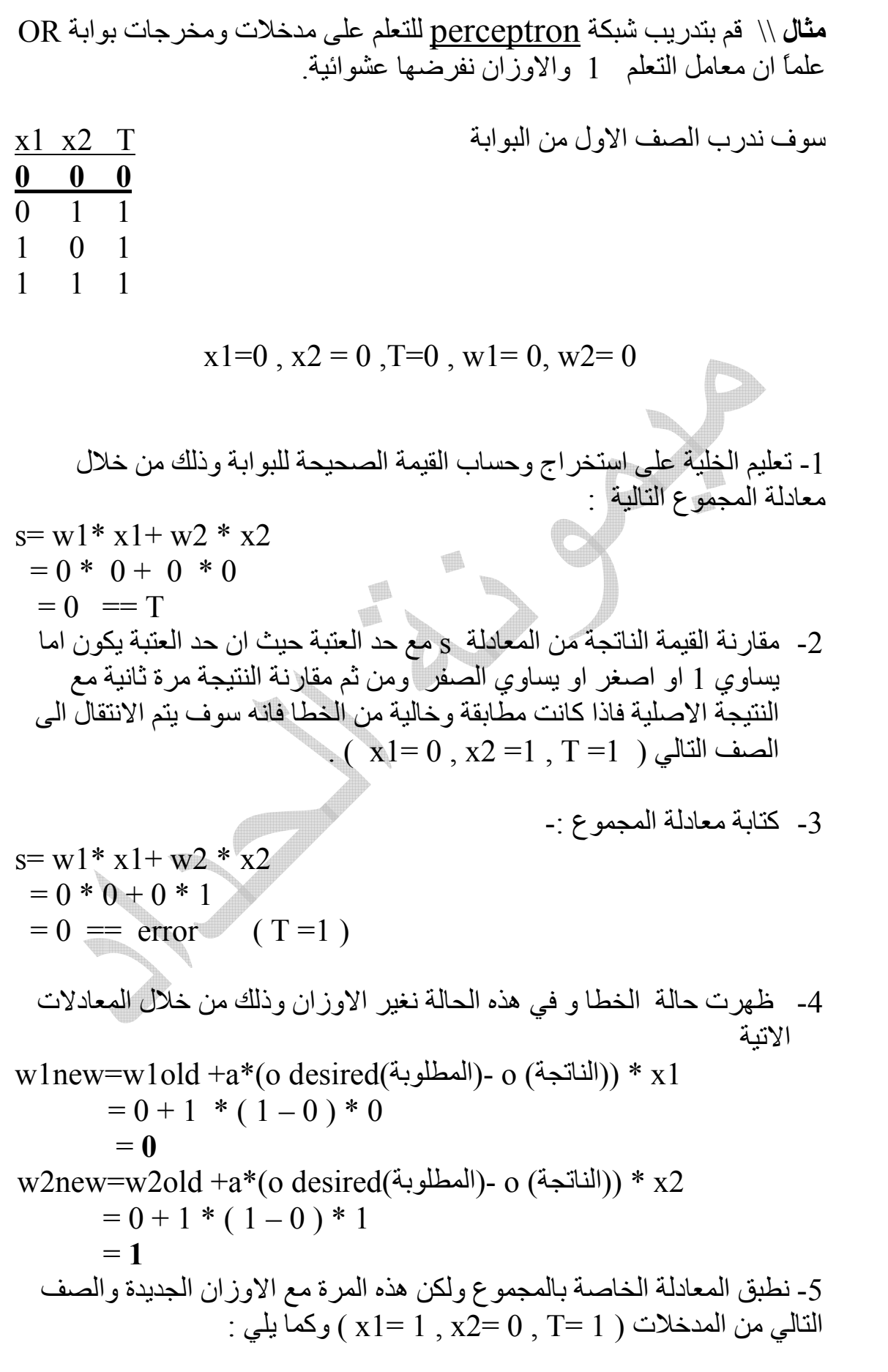

| $s = w1 * x1 + w2 * x2$   |
|---------------------------|
| $= 0 * 1 + 1 * 1$         |
| $= 1 == T$                |
| $(X1 = 1, X2 = 1, T = 1)$ |
| $s = w1 * x1 + w2 * x2$   |
| $= 1 * 1 + 1 * 1$         |
| $= 2$                     |

 ولتدریب الخلیة تطبق المعادلة على كل المدخلات مع تكرار العملیة حتى تستقر الاوزان عند حد معین ولاتتغیر بعدھا ، اي انھ بعد ان طبقت المعادلة على الصف الاخیر فانھ ترجع من جدید اي من بدایة المدخلات وتصحیح كل الحالات وتغیر الاوزان الى ان تستقر .

\* من الأفضل وضع جدول التدریب الذي توضع فیھ المدخلات (2x1,x (والنتیجة  $\operatorname{W1old},$  (المطلوبة (T) والنتيجة التي تم الحصول علیها  $\overline{\mathrm{(O)}}$  والأوزان القدیمة ( W1new, W22new ) الجدیدة والأوزان) W2old

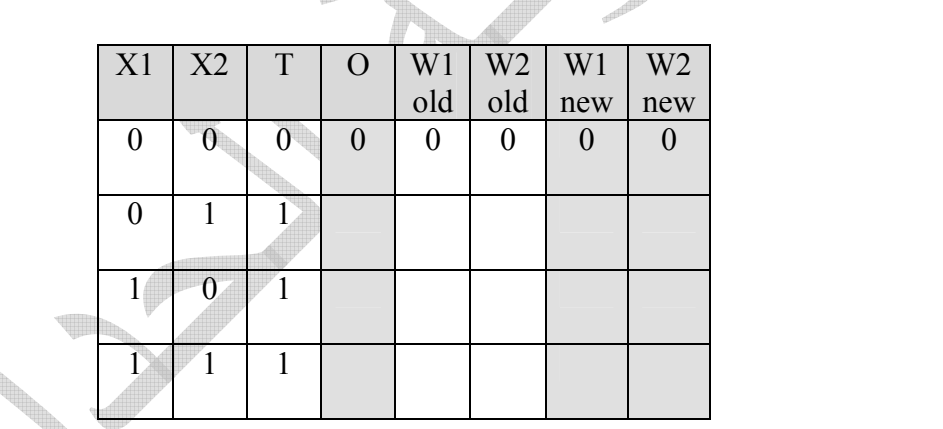

\* استمر بعملیة التدریب ودرب الصف الثاني (0,1) وأملأ جدول التدریب بالقیم التي تظھر من عملیة التدریب وستلاحظ تغیر الأوزان بالتدریج من الاصفار إلى الواحدات .

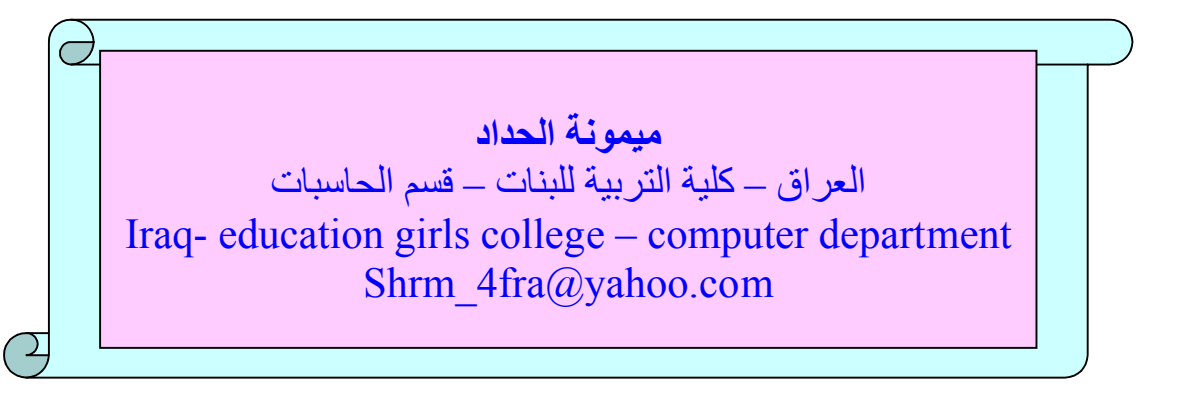